APRIL 2021 No. 294

## MONEY, MONEY, MONEY! OUR THRUPPENCE HALPENNY'S WORTH

Every week we hear about further Bank closures throughout New Zealand. In Milford alone we have seen Westpac, Kiwibank, Post Office and ANZ close permanently in the last 12 months – not a single bank in the main street any longer!

On  $31^{\rm st}$  May this year banks will no long accept cheques and it is becoming more difficult to come face-to-face with a teller – we are being referred to an ATM machine! Many clubs are now no longer accepting coins for subscriptions and will not be able to accept cheques after May this year.

Some senior members of our community are unfamiliar with and find it hard to trust internet banking and are frankly worried at what the future holds for their ability to make transactions and this is not helped by the fact that Banks do not always have systems to cope with the changes. We recognise the fact that society is drifting (moving quickly) towards a cashless economy and many are predicting that coins will be the next to disappear and banknotes may soon follow. As a club, we need to be prepared for these changes by adjusting the way we pay for our membership and sessions. We also need to provide support for members struggling to come to terms with the changes.

We are now working on ways in which we can operate to cope with the imminent changes starting with the discontinuation of cheques. Therefore, we are only left with two viable options — accept payment by bank transfer (Internet banking) or banknotes (while they are still available).

We are considering the use of pre-paid cards for session payments – in other words, purchase, say 5 or 10 sessions in advance for which cards will be issued that can be given at the door on arrival which will give us freedom from handling coins. This and other ideas are open for discussion. We are not planning on rushing into any changes without due consideration.

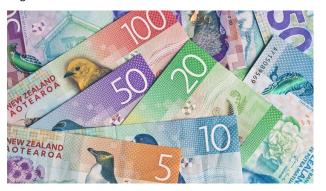

#### **NEXT SUNDAY SPEAKERS**

**IAN PARKES & REX ODDY** 

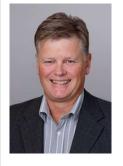

Our first speaker is Ian Parkes, Branch Manager with Perpetual Guardian Trust who will talk on Estate Planning covering the importance of Wills and Powers of Attorney.

The second presentation will by Rex Oddy who will talk about how to take a good photograph whether it be on your camera or smart phone

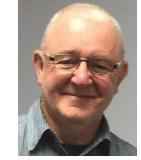

## NEW NEWS LETTER FROM HER MAJESTY

Bob Porter celebrated his 100<sup>th</sup> birthday on the 1<sup>st</sup> March at Greenwich Gardens and was visited by Lois and Barbara and presented with a beautiful bouquet of flowers [see below].

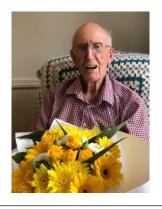

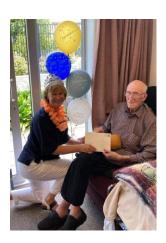

He received acknowledgement from the Queen (presented by his daughter [see above]) — unfortunately COVID meant that his party could not go ahead as planned.

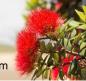

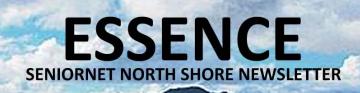

#### **CLUB DIRECTORY**

| WEBSITE   | www.seniornetns.com                                                            |
|-----------|--------------------------------------------------------------------------------|
| EMAIL     | snetns@xtra.co.nz                                                              |
| TELEPHONE | 486 2163                                                                       |
| CLASSES   | Learning Centre, Suite 3, St John Ambulance Building, 2 Shea Terrace, Takapuna |
| MEETINGS  | 2nd Sunday of each month, 10 am in the Hall, St John, 2 Shea Terrace, Takapuna |
| CONTACT   | The Secretary, SeniorNet NS Inc. snetns@xtra.co.nz                             |

# NEW MEMBERS WELCOME TO SENIORNET NORTH SHORE Monique Frost Rosemarie Carr

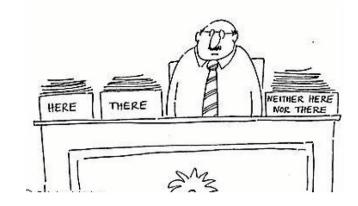

## COMMITTEE & SUPPORT TEAMS 2021

| CHAIRPERSON      | Lois Kay                                             | lois.kay@xtra.co.nz            | 478 3587     |
|------------------|------------------------------------------------------|--------------------------------|--------------|
| SECRETARY        | T.B.A.                                               |                                |              |
| TREASURER        | Norma Olliver                                        | norma.olliver@outlook.com      | 443 6233     |
| MINUTE SECRETARY | Patricia Lough                                       | loughie@outlook.co.nz          | 021 268 8677 |
| MEMBERSHIP       | Patricia Lough                                       | loughie@outlook.co.nz          | 413 6322     |
| WEBMASTER        | Ian Handricks                                        | ianhandricks@gmail.com         | 029 477 4491 |
| TECHNICAL        | Allan White                                          | moele@xtra.co.nz               | 441 9344     |
| SPECIAL PROJECTS | Campbell Stanford                                    | camstan69@gmail.com            | 021 717 008  |
| SUPERVISOR       | Shirley Hansen                                       | ray.shirley@xtra.co.nz         | 444 6946     |
| COMMITTEE        | June McCullough                                      | june.apollo@gmail.com          | 021 885 117  |
| AUDITOR          | Bernard Layburn                                      |                                |              |
| PROOF READER     | Val Sutcliffe                                        |                                |              |
| NEWSLETTER       | Ian Handricks                                        | seniornet.newsletter@gmail.com | 029 477 4491 |
| CONSTITUTION     | Peter Patten                                         |                                |              |
| REFRESHMENTS     | Shirley Hansen and volunteers                        |                                |              |
| FUTURE GROUP     | Lois, Ian, Patricia, Norma, Cherry, Campbell, Jurgen |                                |              |

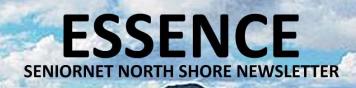

#### **CHAIR REPORT**

#### **APRIL 2021**

We are evolving – very necessary for the continued existence of our Club. So much has changed since SeniorNet was established in New Zealand around 25 years ago and what was required back then is essentially very different from what our Member's look to us for now. Yes, there is still very much a demand for basic skills but to a much lesser degree and so we must change accordingly. One aspect that does not change is the need to keep up with scams and developments generally.

We have recently introduced the Travel Group, the Card Group, the Handcraft Group and now thanks to Doreen Hall (coerced by Cherry Parker) on April 27 at 10am we have Introduction to Painting.

Doreen allowed us to put some of her paintings on our website a few years ago but she tells me that she has developed her technique further since then and so we will reap the benefit of her water painting skills. Most of Doreen's creations have a little story behind them so come along and you will hear the stories and get an insight into how to get started – might be good to extend your interests in case of further lockdowns!

To quote Doreen "I like to faddle about doing small projects and all-occasion personalized cards". Yes, I looked it up "faddle" is a word, even qualifies as a scrabble word.

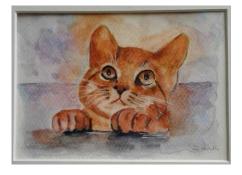

Rex Oddy who runs the Photography Group has agreed to do an introductory session on getting the best out of your camera be that a traditional camera or a phone camera. He is also willing to take a session on making and editing videos – again either from a traditional camera or your phone created video. Look out for the times and dates.

3

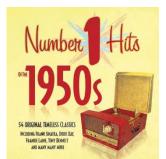

Our Toward the Future Team have emerged with the idea of a group of Nostalgia sessions. This came about partially due to the presentation by Ian Handricks at our Sunday Meeting on His Majesty's Theatre and the interaction and response from members to this little piece of history. Our first get-together will be Monday 19 April at 1pm. Each month we will set a lead in Topic – more details within this newsletter. Our first Host will be Cherry Parker, it is

a participation theme – no-one will be "teaching".

We believe we need to be up

and foiling – otherwise we are dead in the water – it's not a good look.

Lois Kay

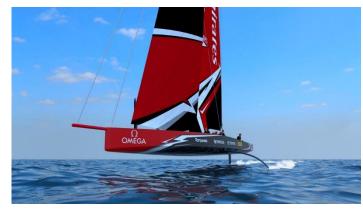

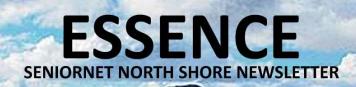

#### **CALENDAR**

#### **APRIL 2021**

Select a class, discussion group or tutorial that appeals from the tutor notes on pages 6 to 8.

This calendar details date, time and venue for activities, including type, cost and whether it is necessary to book (if booking is required please contact the tutor). Pay at door. All welcome.

Monthly meetings are held in the hall 10am - 12:00 noon on the 2nd Sunday of each month. Come along and listen to some interesting speakers. Gold coin donation appreciated. Everyone welcome.

Please wear your name tag to all sessions to put a face with a name. Free refreshments are provided at all Discussion Groups, Tutorials, and Monthly Sunday Meetings

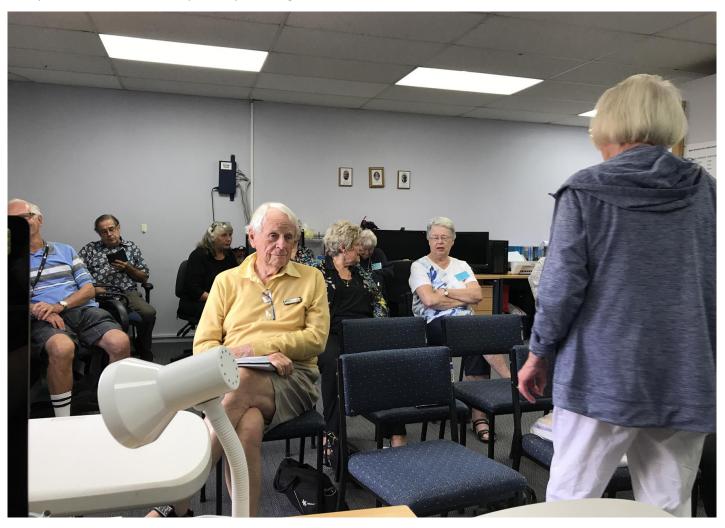

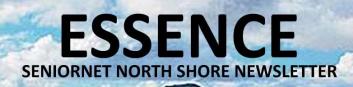

T = TUTORIALS

D = DISCUSSION GROUPS

AM = 10.00 to 12.00 TIMES

PM = 1.00 to 3.00

|            |          |          | :                        | Schedule - A      | pril 2021    | ·                           |          |             |
|------------|----------|----------|--------------------------|-------------------|--------------|-----------------------------|----------|-------------|
| Day        | Date     | Time     | Session                  | Tutor             | Phone        | Email                       | D/T      | Cost        |
| Thu        | 1        | am       |                          |                   |              |                             |          |             |
| Thu        | 1        | pm       |                          |                   |              |                             |          |             |
| Fri        | 2        | am       | Good Friday              |                   |              |                             |          |             |
| Fri        | 2        | pm       |                          |                   |              |                             |          |             |
| Sat        | 3        | am       | Tips & Tricks            | lan Handricks     | 029 477 4491 | ianhandricks@gmail.com      | D        | \$3         |
| Sat        | 3        | pm       |                          |                   |              |                             |          |             |
| Sun        | 4        | am       |                          |                   |              |                             |          |             |
| Sun        | 4        | pm       |                          |                   |              |                             |          |             |
| Mon        | 5        | am       | Easter Monday            |                   |              |                             |          |             |
| Mon        | 5        | pm       |                          |                   |              | -                           |          |             |
| Tue        | 6        | am       | Advanced Windows         | Bill Howell       | 478-5530     | howell.trust@xtra.co.nz     | D        | \$3         |
| Tue        | 6        | pm       | Committee Meeting        |                   |              |                             |          |             |
| Wed        | 7        | am       |                          |                   |              |                             |          |             |
| Wed        | 7        | pm       |                          |                   |              |                             | <u> </u> |             |
| Thu        | 8        | am       | Ask a Tutor (Must Book)  | Barbara Anderson  | 479-6241     | b.c.anderson@xtra.co.nz     | Т        | <b>\$</b> 5 |
| Thu        | 8        | pm       |                          |                   |              |                             |          |             |
| Fri        | 9        | am       | First Friday Genealogy   | Barbara Anderson  | 479-6242     | b.c.anderson@xtra.co.nz     | D        | \$3         |
|            |          |          | (date changed for this   |                   |              |                             |          |             |
| <u> </u>   |          |          | session only)            | 0 1 1101 1 1      | 000 4500     | 1 00 @ ''                   | _        | 00          |
| Fri        | 9        | pm       | Card Playing Group       | Campbell Stanford | 600-1569     | camstan69@gmail.com         | D        | \$3         |
| Sat        | 10       | am       |                          |                   |              |                             |          |             |
| Sat        | 10       | pm       | Barrell Barrell          | 40                |              | A 11 B 2                    |          |             |
| Sun        | 11       | am       | Monthly Meeting          | 10am in hall      |              | All Members Welcome         |          |             |
| Sun        | 11       | pm       | Dhata haala              | Damei a a Ubada   | 400 5005     | h                           | _        | фо.         |
| Mon        | 12       | am       | Photo books              | Bernice Hyde      | 483-5825     | bernice52@xtra.co.nz        | D        | \$3         |
| Mon        | 12       | pm       | Di i                     | D 011             | 170.0105     | 11.8                        | _        | 00          |
| Tue        | 13       | am       | Photography              | Rex Oddy          | 479-3105     | rex.oddy@xtra.co.nz         | D        | \$3         |
| Tue        | 13       | pm       |                          |                   |              |                             |          |             |
| Wed        | 14       | am       |                          |                   |              |                             |          |             |
| Wed        | 14       | pm       |                          |                   |              |                             |          |             |
| Thu        | 15       | am       |                          |                   |              |                             |          |             |
| Thu        | 15       | pm       | C     M/                 | Laia Kan          | 470.0507     | 1-1-1                       | D        | \$3         |
| Fri<br>Fri | 16<br>16 | am       | Genealogy Workshop       | Lois Kay          | 478-3587     | lois.kay@xtra.co.nz         | U        | <b>\$</b> 3 |
|            | 17       | pm       | iPhone and iPad          | lon Hondricks     | 000 477 4404 | ionhondrisko@amail.com      | D        | ድጋ          |
| Sat<br>Sat | 17       | am       | iPhone and iPad          | lan Handricks     | 029 477 4491 | ianhandricks@gmail.com      | U        | \$3         |
| Sun        | 18       | pm       |                          |                   |              |                             |          |             |
| Sun        | 18       | am<br>pm |                          |                   |              |                             |          |             |
| Mon        | 19       | am       | Towards the Future Plan  | ning Group        |              |                             |          |             |
| Mon        | 19       | pm       | Nostalgia (new!)         | Cherry Parker     | 027 391 3810 | cherry.parker@xtra.co.nz    | D        | \$3         |
| Tue        | 20       | am       | Advanced Windows         | Bill Howell       | 478-5530     | howell.trust@xtra.co.nz     | D        | \$3         |
| Tue        | 20       | pm       | , tavarioca vviridows    | D.II I IOWOII     | 1,0 0000     | TIOWOILLI GOLG ALI G.CO.TIZ | + -      | ΨΟ          |
| Wed        | 21       | am       | Handcraft & Stitching    | Cherry Parker     | 027 391 3810 | cherry.parker@xtra.co.nz    | D        | \$3         |
| **eu       |          | uiii     | (Must email to secure a  | Chony Laiker      | 027 001 0010 | onony.pantor@xira.co.nz     | "        | ΨΟ          |
| Wed        | 21       | pm       | Ask a Tutor (Must Book)  | Glen Plaistowe    | 027 541 2241 | glenp19925@gmail.com        | Т        | \$5         |
| Thu        | 22       |          | Travel Memories          | Glen Plaistowe    | 027 541 2241 | glenp19925@gmail.com        | D        | \$3         |
| Thu        | 22       | pm       | Card Playing Group       | Campbell Stanford |              | camstan69@gmail.com         | D        | \$3         |
| Fri        | 23       | am       | Cara r laying Group      | Campoon Gtaniolu  | 000 1000     | Garistanos e ginan.com      | + -      | ΨΟ          |
| Fri        | 23       | pm       |                          | 1                 |              |                             | 1        |             |
| Sat        | 24       | am       |                          |                   |              | 1                           | 1        |             |
| Sat        | 24       | pm       |                          | 1                 |              |                             | 1        |             |
| Sun        | 25       | am       | Anzac Day                |                   |              | 1                           | 1        |             |
| Sun        | 25       | pm       | / Lao Day                |                   |              |                             | 1        |             |
| Mon        | 26       | am       | Anzac Day Off            |                   |              | 1                           | 1        |             |
| Mon        | 26       | pm       |                          | 1                 |              |                             | 1        |             |
| Tue        | 27       | am       | Introduction to Painting | Doreen Hall       |              | 1                           | D        | \$3         |
| "          | ~'       | uiii     | (new!)                   | 2 31001111011     |              |                             |          | 1           |
| Tue        | 27       | pm       | V                        |                   |              |                             | 1        |             |
| . 40       |          | ~        |                          |                   | ,            |                             |          | !           |

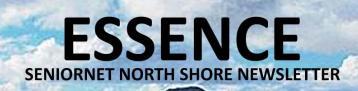

#### **TUTOR NOTES 1**

**APRIL 2021** 

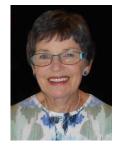

#### **GENEALOGY WORKSHOP**

There is a continual stream of Genealogy websites – some helpful some obscure but we endeavour to find new and interesting aspects to our research. You may have some stories to share, if so let me know or you may want some help with your research, again let me know and in advance if possible so we are prepared. Likewise, if you have any thoughts on the "evolution" of our Workshop sessions I am always pleased to use new ideas.

**Tutor: Lois Kay** 

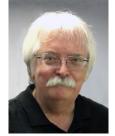

iPHONE & iPAD Tutor: Ian Handricks

This forum is for anyone using Apple's iPad and/or iPhone. Ian will cover everything from first time iPad and iPhone users' problems, issues and knowledge right through to experienced users. He will talk about exciting developments, new apps, tips and tricks. You will learn how to manage and run your iPad/iPhone and at each session Ian will introduce new information on how the devices can be used effectively.

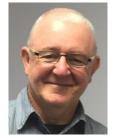

PHOTOGRAPHY Tutor: Rex Oddy

Photography tutorials will include practical instruction on aspects of photography and the discussion of members' photographic work. Each month members are invited to bring along digital images or videos for review, that are either based on a set subject or are general interest images or both. This month we will look at black and white photography and production of images with modified colour. In addition, we will look at photography using lens filters. The image display theme is open. Bring anything. Images limited to ten per person.

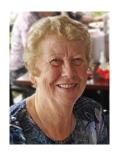

#### **1**ST FRIDAY GENEALOGY

Time again for a sharing of treasures, an interesting piece of history from Ian Fraser, quite a few odds and ends not covered last time, making a date and arranging a time for making a tree on a Gedsite programme, and some searching and sharing from Bernice. If you have anything you wish to share please let me know. I hope you have been making the most of the free ancestry on the library subscription as well. See you there. n.b. For April due to Easter, the First Friday session will be on the Second Friday 9<sup>th</sup> April.

2 Shea Terrace, Takapuna, Auckland

Tutor: Barbara Anderson

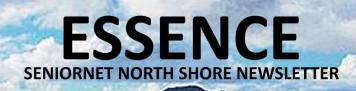

#### **TUTOR NOTES 2**

**APRIL 2021** 

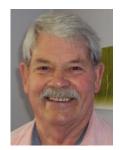

#### ADVANCED WINDOWS

This covers WinXP onwards to Win10 on the 1st and 3rd Tuesday morning each month and features a lively discussion group. You ask the questions and we all participate in trying to solve the problems. If all else fails "AG"! The answer will be revealed to those who attend the sessions

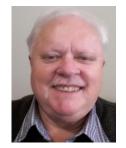

#### **CARD PLAYING GROUP**

What a fun time cards can be! For raw beginners and card-sharps alike. Beginners are appreciating the comfortable pace at which they can learn and hone their skills. Great camaraderie. Currently we play both 500 and Euchre in each session on the 2nd Friday and 4th Thursday of each month. Come and try it. Beats Solitaire any day!

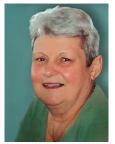

#### **ASK A TUTOR**

Book with our tutors to help you solve problems. One hour is sufficient for concentrated work. Bring your device, power leads and mouse (remember to charge it beforehand) and a list of the problems

Tutor: Bernice Hyde

7

you are having also the user name and passwords you need. You must book in with the Tutor in the week prior to the class as only 3 or 4 Tutors are available to help and they need time to prepare for your session. Ask a Tutor

is always 10am on the second Thursday and 1pm on the third Wednesday

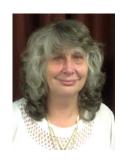

**PHOTO BOOKS** 

The main website we use is Kroma to create a photobook and now we can access with an iPad, and they have new seamless book options. So come along and join our group for some tips and tricks.

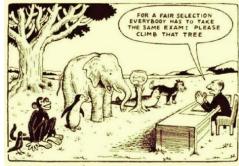

Tutors: Glen Plaistowe & Barbara Anderson

Tutor: Bill Howell

**Tutor: Campbell Stanford** 

Our Education System

"Everybody is a genius. But if you judge a fish by its ability to climb a tree, it will live its whole life believing that it is stupid."

- Albert Einstein

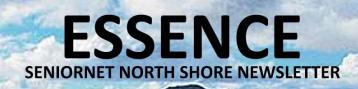

#### **TUTOR NOTES 3**

**APRIL 2021** 

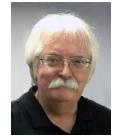

TIPS'N'TRICKS Tutor: Ian Handricks

A tutorial and discussion forum where you can ask questions and get answers and also learn tips and tricks for a wide range of computer/ipad/iphone/laptop situations. Ian will endeavour to provide solutions for your questions and will introduce you to a bevy of useful tips, shortcuts, hidden features, useful tools, actions and ways to achieve results on your computer and technology devices. Each session, lan will provide you with a hot list of new ideas, tips and tricks to explore and use.

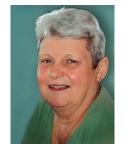

TRAVEL MEMORIES Tutor: Glen Plaistowe

With Covid clipping our wings, we are exploring the amazing scenery and activities available in our own country. We also have time for nostalgia viewing the photos of our previous overseas travel.

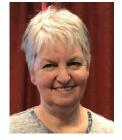

#### **HANDCRAFT & STITCHING**

A fun, hand stitching group with no experience needed. This time a simple felt poppy brooch for ANZAC day. Stitching tips, shortcuts and where to purchase items, as well as websites of interest will be discussed. To see what I design and stitch, go to www.cherryparker.co.nz as similar items will be part of some classes. Must book to secure the kit for each class. Please email Cherry at cherry.parker@xtra.co.nz

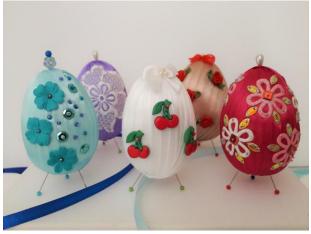

Eggs made during the March Handcraft Session

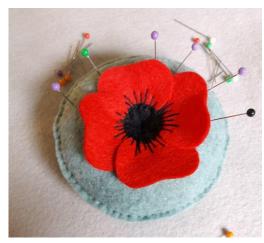

Tutor: Cherry Parker

April – Make the ANZAC poppy as a badge

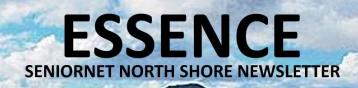

#### **TOWARDS THE FUTURE**

#### **NOSTALGIA HITS THE SPOT**

We had a meeting of our Towards the Future group on 15 March 2021 attended by Cherry Parker, Campbell Stanford, lan Handricks and Lois Kay. A lot of great ideas were tossed around but out of the discussions came one very clear message – Nostalgia hits the spot. This became obvious during lan's Sunday presentation about His Majesty's Theatre and so we decided we should build on that theme.

It was decided that we would have a Host for the session/s. Cherry offered to Host the first such session which is scheduled for **Monday 19 April at 1pm** and the subject will be: School holidays and my holiday job(s).

The idea is that the Host will set it under way and the group will offer up their experiences. It may be we will need to put a time limit on the memory to limit rambling but we can fine tune as we develop. There will initially be one session per month with a different prime topic which will be profiled in the newsletter and reviewed the following month

Over two hours those present had so much fun and came up with the following lead subjects. It is hoped that each month we will get 2 or 3 new ideas for following sessions.

- School holiday job(s)
- First career and job
- First aeroplane trip
- How you met your partner
- Restaurants experiences
- Banking and money
- First school
- Early school days and best teacher
- Favourite music
- Fashion of the day
- Car experiences, your first car, caravan, carless days
- Camping experiences
- Radio, stereos and first TV Experiences

- Shopping door to door, Rawleigh's Man, milk and bread delivery, meat and vegetables and the boy on the bike from your corner store
- Keeping ourselves amused no gadgets no TV
- Life in early homes bathrooms, kitchens, laundry
- Where were you when ????
- Memories of Auckland this could be broken down into areas i.e. Karangahape Road, Khyber Pass, Queen Street, Partingtons Mill
- Early nightclubs
- The sport you played
- Your music lessons
- Earliest memories

It was also suggested that we might offer different afternoon tea options i.e. pikelets, jam and cream. We also discussed Virtual Travel and Travel Experiences. Glen Plaistowe is currently running a Travel sector where members show their photographs and talk about experiences but we believe this is worth promoting more.

We filled two hours with planning but also with loads of our own memories which drew surprising memories and loads of laughter.

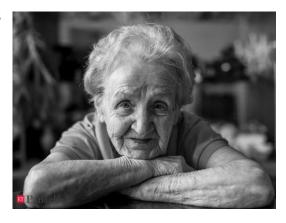

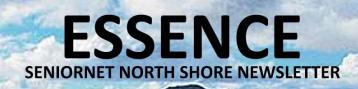

#### **NEWS & EVENTS**

**APRIL 2021** 

#### **BUMPING INTO**

Lois on a recent trip in the South Island was ambling around Te Anau when she "bumped into" Kate Ellis by the lakeside who was also ambling around the South Island.

Carol Wainhouse was tripping around in Northland with her husband, Rob, where they had booked into a lovely little old hotel called Horeke on the edge of the water and surprisingly met up with another club member Murray Smith and his wife. This is a really isolated part of New Zealand with a very small boutique hotel. (see photos on next page)

... Joy Frazer often spoke of synchronicity at her genealogy sessions and the above are amazing examples of this theory!

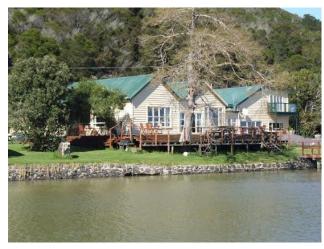

Horeke Tavern and Hotel, Northland

#### **BRISTLES**

Doreen Hall is beginning a new session on watercolour painting at 10:00am on Tuesday 27th April. She will talk about how to get started, materials and use of techniques and mediums. Below are three examples of her paintings (notes by Doreen):

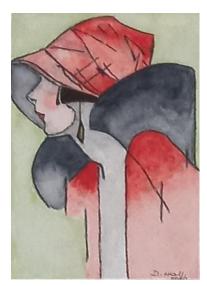

The lady reminded me of my Mother before she married

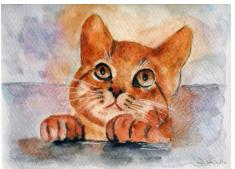

Jamie" - I painted this for a lovely lady here I befriended aged 97 -since deceased. She had a 15-year-old moggie to keep her company

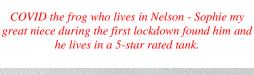

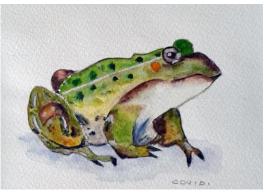

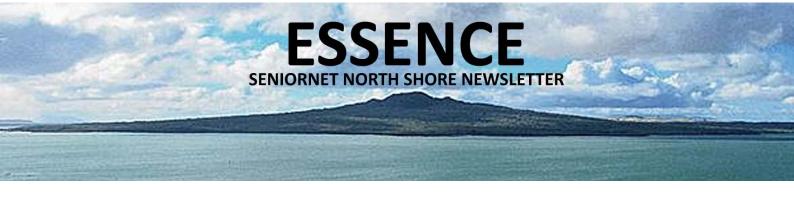

#### **BUMPING INTO ... PHOTOS**

#### PARTICULARLY PLEASANT PICTURESQUE PICS

Carol Wainhouse had a lovely time in Horeke, very picturesque place. Very old hotel but clean and comfortable and had atmosphere. A few photos taken by Carol as the sun was setting. One with Murray and wife standing behind looking at the sun going down. The other two taken this morning on the grounds of the old treaty house just up the road from the Horeke Hotel.

Horeke

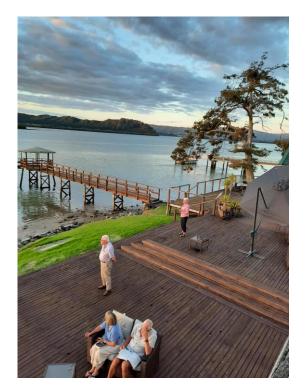

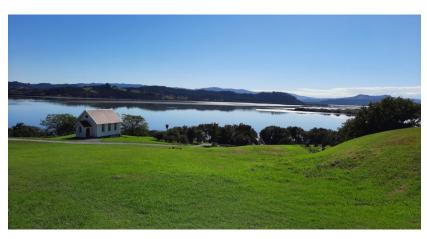

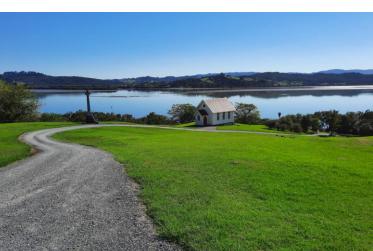

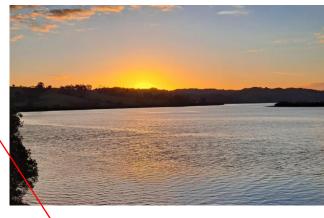

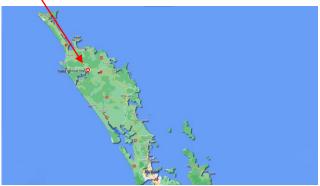

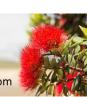

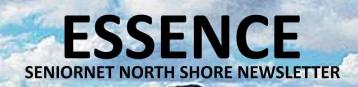

#### **SUNDAY MEETING**

**REPORT OF MEETING - MARCH 2021** 

#### IAN HANDRICKS - HIS MAJESTY'S THEATRE & THE HELICOPTER TRIP

Our speaker was Ian Handricks who gave two presentations. The first was on the history of theatre in Auckland and especially the story of His Majesty's Theatre, in Queen Street. He worked in that theatre for over 20 years beginning his career in theatre in 1964 as a 9-year-old moving spotlights on stage for his father who was the electrician at His Majesty's Theatre. Ian's mother was a ballerina who danced professionally for most of her life throughout New Zealand and his grandparents, aunts, uncles and distant relatives were also thespians. His grandfather, Norrie Handricks was a well-known stage entrepreneur and at one time owned most of the theatres in New Zealand – he employed a young boy in Gisborne by the name of Robert Kerridge to be a "gopher" – the rest is history. Ian eventually

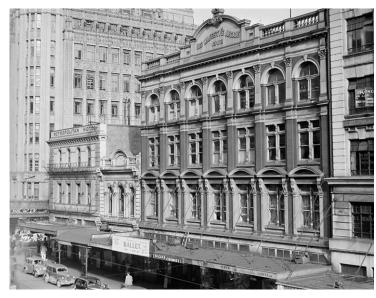

became a "flyman"! There was much discussion and nostalgic memories of the theatre and many at the meeting expressed fondness and related stories from their own experiences — one in particular from Julie Findlay who took a great interest in this theatre, more so when she heard it was going to be demolished.!! She had signed the petition to keep it but unfortunately the powers that be decided it had to go. A day after the demolition she went to check it out and sneaked into the site and grabbed a piece of a pillar lying in the rubble. This piece became a plinth for a sundial which is in her garden.

12

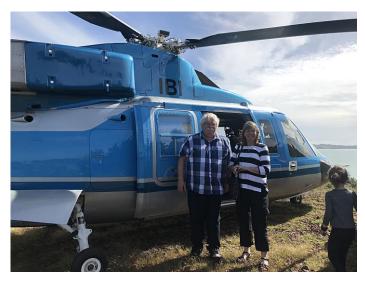

The second presentation was an account of the 3,500km helicopter journey lan did late last year traversing almost the full length of New Zealand. Ian was fortunately gifted a week-long tour of New Zealand in which he flew the length of the Southern Alps, got alongside the top of Mt Cook, flew to Lake Manapouri, across the Canterbury Plains, around the lakes, rivers and mountains and other notable landmarks we often dream of seeing - from the snow-capped heights of the Alps, down the azure-blue of Lake Tekapo to the sweeping expanses of Middlemarch.

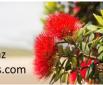

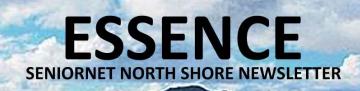

#### **SUNDAY MEETINGS**

**NEXT MEETING - APRIL 2021** 

#### ESTATE PLANNING - THE BASICS BY IAN PARKES

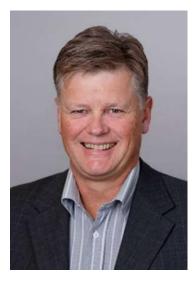

Our first speaker is Ian Parkes, Branch Manager with Perpetual Guardian Trust who will talk on Estate Planning covering the importance of Wills and Powers of Attorney. Ian will cover the importance of having current Will and Enduring Powers of Attorney and the relevance of trusts and the impact of the changes to the Trustee Act. Trusts are an important part of New Zealand society and the economy. It's estimated there are currently between 300,000 and 500,000 trusts in New Zealand.

The new Trusts Act 2019 (the Act) took effect on 30 January 2021. The Act updates and improves the law governing trusts for the first time in more than 60 years. It applies to all existing trusts in New Zealand, as

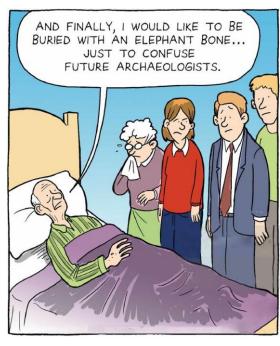

well as any trust created on or after 30 January 2021. This may be a great opportunity to ask Ian questions about the new law.

## THE WORLD'S FIRST CAMERA PHONE IT'LL NEVER

#### TAKING GREAT PHOTOGRAPHS BY REX ODDY

The second presentation will by Rex Oddy who will talk about how to take a good photograph whether it be on your camera or smart phone. Rex runs our photography group which includes practical instruction on aspects of photography and the discussion of members' photographic work. Each month members are invited to bring along digital images or videos for review, that are either based on a set subject or are general interest images or both.

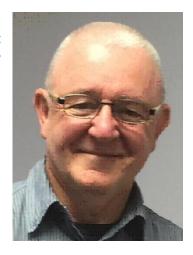

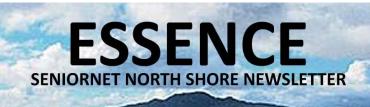

#### **CLUB PHOTOGRAPHY**

**BLACK & WHITE AND READ ALL OVER** 

### Black and White Photography

Black and white photography is still very much a valid a format for photography. Often colour, especially intense colour can become a distraction when photographing dramatic or sculptural subjects. In March the North Shore Senior Net photographic group presented black and white photographs.

Photographs by Catherine Gaze

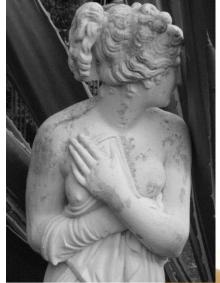

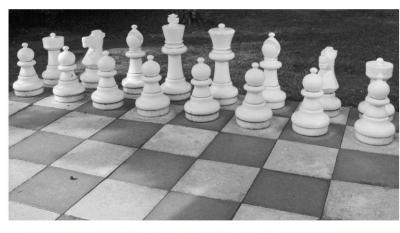

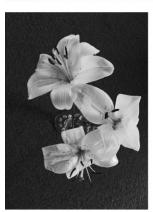

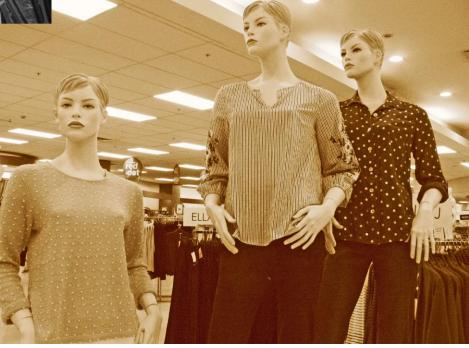

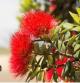

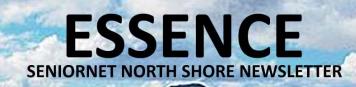

#### I DIDN'T KNOW THAT!

#### WHERE ARE THEY NOW? - A STORY ABOUT BILL HOWELL

A highlight of a North Shore Aero Club Air Show circa 1990 was a low-level handling display of a DC3 by Bill Howell, which included a touch and go landing on Runway 21. Now long retired with over 20,000 hours in his logbook Bill continues to be an Associate club member, frequenting the bar on Sunday evenings. Having flown the Warbirds DC3, ZK-DAK out of Pauanui on many joyrides Bill says the similar length runway at North Shore was not a problem though the very narrow runway was not for the faint hearted with only inches to spare on either side of the runway.

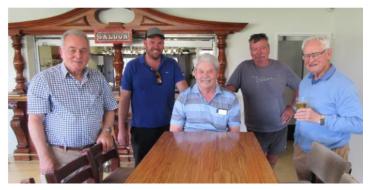

Bill (centre) and Sunday School friends at the bar

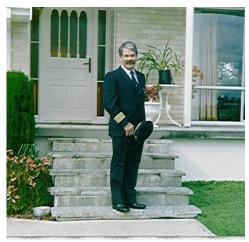

Leaving for work retirement day 1 Aug 1988

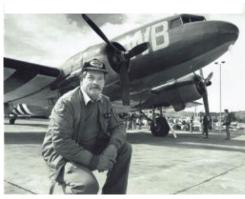

Warbird Dakota at an air show

Joining the RNZAF in 1951 Bill went to the UK for four years training as an aircraft Engine Fitter at RAF Halton. In 1956 he was accepted for Pilot training and started at RNZAF Wigram in March to do his training on Harvards and Devons before joining NAC in 1959, flying the DC3 and F27 Friendship.

He gained his command on the DC3 in 1965 and the F27 in 1969 then skipped the Viscount, immediately moving to the left-hand seat on the 737 before finally settling on the 767. He retired from Air New Zealand in 1988 but continued flying the Warbirds DC3 as chief pilot until 1995. It was his interest with the Harvard and Devon syndicates of the Confederate Air Force based at North Shore that encouraged him to join the Club, where he remains a non-flying member. Asked to name his favourite aircraft to fly, without hesitation Bill chose the 737.

In mid-1996 he gave smoking, and the money saved was spent on purchasing his first computer, running Windows 95. This new-fangled machine required serious learning and to this end he became a member of North Shore SeniorNet and has remained so to this day.

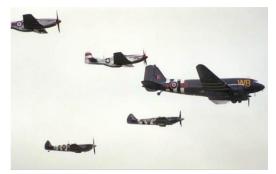

Bill leading a formation at Warbirds over Wanaka

(from an article in the December 2020 edition of "Prop Talk", the newsletter of the North Shore Aero Club.)

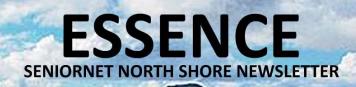

#### **ADVANCED COMPUTERS**

IS A LAPTOP, DESKTOP OR ALL-IN-ONE PC BETTER FOR ME?

Since the COVID Pandemic, we have experienced multiple lockdowns.

No matter you are working from home or connecting on social life, picking a suitable computer becomes critical.

Choosing between a laptop, desktop, or All-in-One PC (AiO) comes down to several key points play a role in the final decision.

- 1. How you want to use your PC?
- 2. Where you want to take it?
- 3. What type of display you want?
- 4. How powerful you want it to be?

#### Touch or non-touch display?

Adding a touch display to your computer setup will give you and your workforce an extra way to interact with Windows 10. Touch displays are ideal for design and artwork, and there are plenty of productivity apps designed for touch or input from an active pen.

Many of Windows laptop options include at least an upgrade option for a touch display, and convertible or 2-in-1 laptops include a touchscreen due to their ability to change into a tablet. Many AiO PCs also include a touch display as a standard option.

If you're leaning toward a standard desktop tower but want a touch display, you'll have to invest in an external touch monitor. You'll pay more for the added feature, but it's certainly an option that you can investigate and can be useful for certain types of users. In most cases, though, look for a laptop or AiO if you're interested in a touch display.

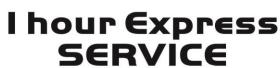

CE Computer Services reliable, teed repair

We offer quality, fast, reliable, affordable and guaranteed repair service that is trusted by the leading NZ insurance companies.

instant discount for SeniorNet members and referrals till end of this month.

- PC & MAC, Tablets
- Smart Phones
- Digital Cameras

and more

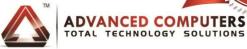

FINALIST OF THE BUSINESS EXCELLENCE AWARDS

NORTH SHORE - 7C TRITON DR, ROSEDALE P 444 8823
CENTRAL - 67 STATION RD, PENROSE P 525 0240
FREEPHONE 0508 PC SERVICE (727 378)

www.advancedcomputers.co.nz

PROUDLY SUPPORTING SENIORNET FOR 23 YEARS

SENIORNET NORTH SHORE

THE FRIENDLY CLUB

(09) 486 2163 snetns@xtra.co.nz www.seniornetns.com

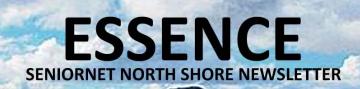

#### **ADVANCED COMPUTERS**

IS A LAPTOP, DESKTOP OR ALL-IN-ONE PC BETTER FOR ME? ... Continued

#### Mobility and size

If you'd like to remain unchained from your home office chair, a laptop easily beats out a desktop or AiO. You can take one of the Ultrabooks with you wherever you go, and it should be powerful enough to handle daily productivity work. Even larger, more powerful laptops with dedicated graphics cards (GPUs) are going to be much easier to transport than a desktop or AiO.

Add in the fact that some Ultrabooks include 4G LTE connectivity, and you can take your work with you to the park or just about anywhere else where there's cell service—no need for a Wi-Fi connection.

The ability to move around your home or office, working from different rooms (or even the backyard, balcony, or parking lot), can do a lot to keep your mind fresh. But if you're more on the side of sitting down in one spot and grinding out your work until it's done, a desktop or AiO shouldn't be an issue.

If you're pressed for space, an AiO is likely going to make more sense (at least once you've decided against a laptop). The PC hardware and monitor are, in most cases, built into one piece. There's no desktop tower or separate monitor to find room for in a small office or workspace.

#### Performance and upgrades

Most people dealing with standard, everyday office work — word processing, web browsing, video streaming, and email — any form of PC will get the job done. If you'd like to branch out and have your PC handle other tasks like design, photo-editing, or gaming, things get a bit more complicated.

Sure, laptops can handle pretty much anything these days, but you're going to pay more for the premium. Want to invest in something you can use to unwind with games when the workday is done? In most cases, a gaming laptop with the same level of performance as a desktop is going to cost more. The same applies for AiO PCs.

If you're looking to maximize the performance-to-price ratio for whatever reason, a standard desktop should be your first choice. Laptops and AiO PCs are undoubtedly available with impressive specs, but you will end up paying more for the premium.

There's also the issue of future upgrades. While many laptops have a removable bottom panel that lets you reach the RAM and hard drive, upgrading beyond that is pretty much a non-starter. If you'd like to buy a PC that you can keep running well into the future with occasional upgrades (including processor (CPU) or GPU), a desktop PC should be your first choice.

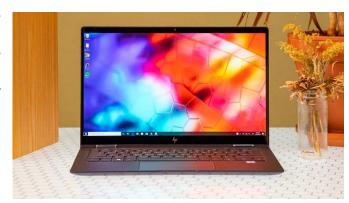

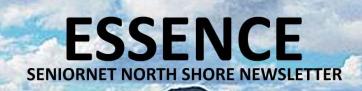

#### **ADVANCED COMPUTERS**

IS A LAPTOP, DESKTOP OR ALL-IN-ONE PC BETTER FOR ME? ... Continued

#### Bottom line on laptops, desktops, and AiOs

If you'd like to remain as mobile as possible while you or your workforce is working from home — think of working from the park or your backyard — a laptop makes the most sense. Likewise, if you're interested in a touch display and active pen support, we've put together a collection of tablet PC that will generally be more affordable compared to an AiO.

If you're instead searching out the best price-to-performance ratio or more room for upgrades and hardware replacements down the line, desktop PC should be at the top of your list. There are plenty of affordable desktops available with rather impressive specs. In most cases, all you need to do is add one of your favorite computer monitors out there. Desktop PCs are also generally easier to upgrade, making them a better choice for anyone who wants their device to last well into the future.

Finally, even AiO are a bit of a mixed bag. In many cases, they provide the option for a touch display, they take up less space than a standard desktop PC, and they're available with some pretty powerful hardware. You don't have to worry about picking out a separate monitor, though you are stuck with the same display. And in most cases, you can't upgrade hardware.

By end of Apr, instant \$20 discount will be available when you mention you are from Seniornet for your computer service at Advanced Computers.

Please feel free to contact Advanced Computers team at 094448823 if you have more queries on picking your suitable computers. Our friendly team is also happy to help on data transfer and computer setup. We open 6 days a week (Mon-Fri 9:30am – 6pm, Sat 10am – 4pm). Looking forward to seeing you at our North Shore branch office, located at 7C Triton Drive, Rosedale. Ample parking is available.

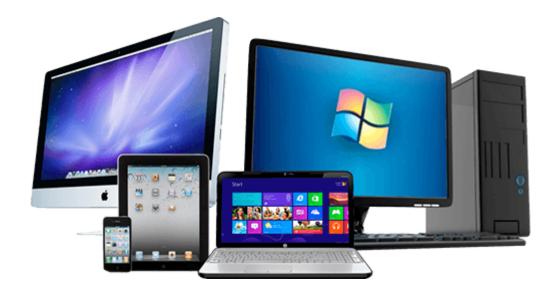

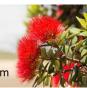

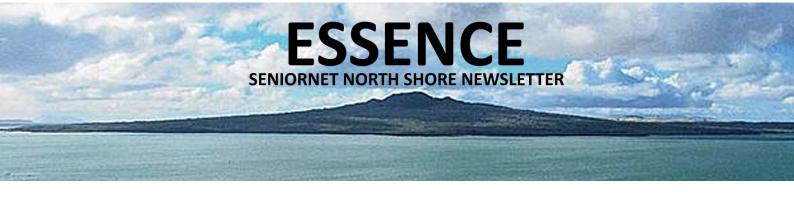

## **SAVING NINE**A STITCH IN TIME

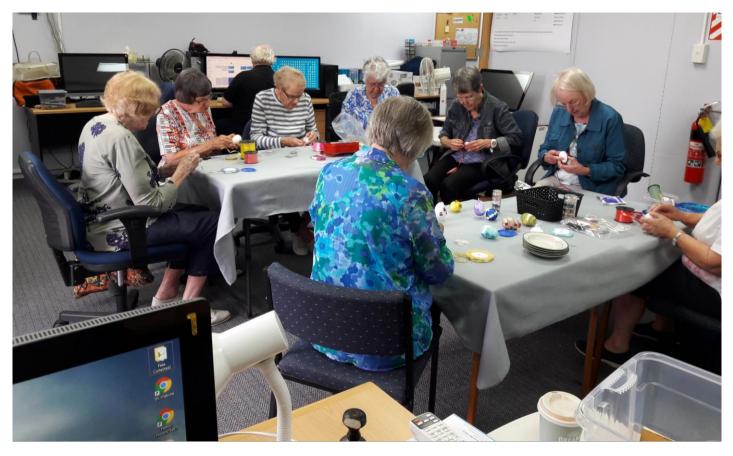

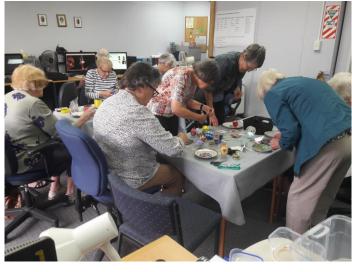

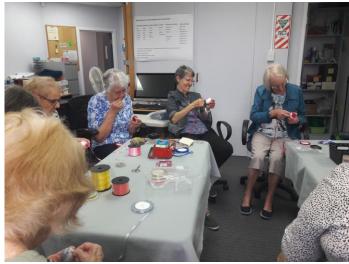

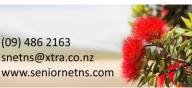

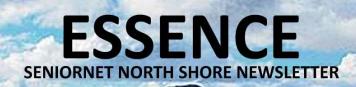

#### **TEKZONE TIPS**

#### HOW TO CHANGE YOUR DEFAULT APPS IN WINDOWS AND MACOS

If you open a file on your computer, it will launch in whatever application is set as the default program. A text file will open in Notepad or WordPad; a photo can be displayed in Preview or Photos; a song can be played in Windows Media Player or VLC Media player. Click on a hyperlink and the webpage opens in either Microsoft Edge or Safari.

However, you can change the default app if you have an alternative in mind. Text files can be opened in word processors such as Word or Pages; a photo can be displayed in Adobe Photoshop; a song can be played in third-party apps such as VLC Media Player; and webpages can be opened in Chrome, Firefox, or another browser.

In Win 10, you can change the default application for a particular file type to another preferred program in the following simple steps.

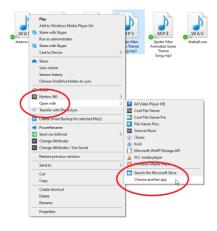

Open File Explorer and right-click on the file you wish to open. From the pop-up menu, select Open with. To open the file with a specific app just one time, click the name of the app. To always open this file type with a particular application, click Choose another app. From the menu, you can also opt to search the Microsoft Store to find and install another app capable of opening the file.

Select the application you want to set as the new default. Check the box next to Always use this app and click OK. Any file of the same type or extension will now open with your chosen

You can also set a default app via Settings > Apps > Default Apps. At the main screen, you'll see Mail, Maps, Music player, Photo viewer, Video player, and Web browser. Click one and select a new default app. Wait a couple of seconds for the change to take effect.

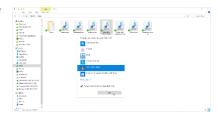

## Need help with computers?

#### Tekzone can offer you:

mel@tekzone.co.nz

- \* Genuine advice on what hardware and software is best for you
- \* Top quality components from reputable companies
- \* Pick up & set up anywhere in the Auckland metropolitan area
- Transfer of files to your new computer

- \* Personal help at your office or home, any time you need it
- \* Broadband, Network & Wireless Setup
- \* Free advice on all related matters
- \* And, we charge only what we quote (no hidden extras)

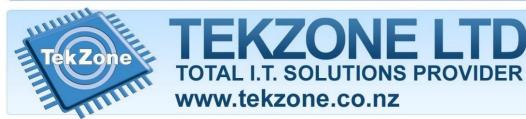

09-4887725 021-838964

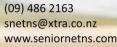

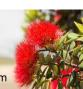

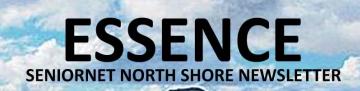

#### **KNOWLEDGE**

#### **HOW MUCH RAM DO YOU REALLY NEED?**

How much computer memory do you need? Here's how to check your installed RAM and how much RAM your computer needs. You probably know that RAM is an important component inside your computer, but do you know how much RAM you really need? Let's look at how to see your available amount of memory, how much RAM is appropriate for different types of users, and some advice if you need more RAM.

#### What Is RAM?

Before we look at how much RAM you need, let's briefly review what RAM is in case you're not familiar. Read our full overview of RAM for more background.

#### A Quick and Dirty Guide to RAM: What You Need to Know

RAM is a crucial component of every computer, but it can be confusing. RAM, or random access memory, is a form of short-term storage in your computer. It's where the operating system keeps processes for programs you currently have open. When you shut down your machine, the contents of memory clear out.

Because RAM allows for fast access, you can switch between open programs quickly. It's much more efficient to swap between programs running in RAM than to pull them from your storage drive.

#### How Much RAM Do I Have?

Next we'll see how much RAM is available in your system so you can compare it to some baselines. n Windows 10, head to Settings > System > About. Under Device specifications, you'll see an Installed RAM line. Note that if your System type is listed as 32-bit operating system, you can only use 4GB of RAM no matter how much you have inside. You'll need a 64-bit copy of Windows to use more than that.

On macOS, open the Apple menu at the top-left of the screen and choose About this Mac. On the resulting Overview tab, you'll see a line for Memory showing how much RAM you have installed.

If you use Linux, you can enter the free command in a Terminal window to display RAM information. However, this displays the memory amount in

kilobytes, which isn't convenient. Use free -h instead to display the amount in gigabytes or megabytes, as appropriate.

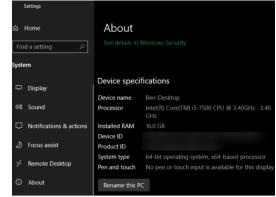

#### How Much Computer Memory Do I Need?

Now that you know how much RAM your computer has, let's look at some common amounts of memory to see how much is right for your needs.

#### 2GB and Under: Deficient

You're unlikely to find a modern computer that comes with just 2GB of RAM. While this amount will be able to handle working on one simple task at a time, such as basic web browsing, anything beyond barebones multitasking will cause major slowdowns on systems with 2GB of RAM.

Most cheap smartphones available today come with more than this. You should avoid buying a computer with 2GB of RAM. If your current machine has this little, consider upgrading when you can.

#### SENIORNET NORTH SHORE

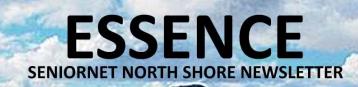

#### 4GB of RAM: Sufficient for Basic Use

For a while, 4GB of RAM was considered the baseline for most computers. While the norm is moving towards 8GB now, you'll still find some budget laptops that come with 4GB of memory. 4GB of RAM is sufficient if you only use your computer for basic tasks like web browsing, light word processing or spreadsheet work, and emailing. It's not enough for a lot of modern video and will struggle if you open many Chrome tabs or run dozens of programs at once.

#### 8GB of RAM: A Good Baseline

Most mid-range machines you'll find today include 8GB of RAM. Notably, all of Apple's MacBook models include at least this much. 8GB is a good modern

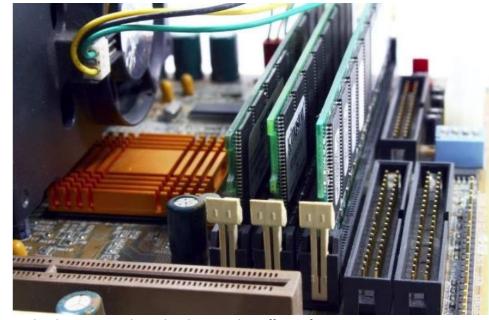

standard for RAM. It's enough to juggle several tasks at once without slowdown, and is sufficient for gaming too.

You'll probably want more RAM if you often edit 4K video, stream high-end games to Twitch, or keep many resource-hungry programs open all the time. But if you're not a heavy computer user, 8GB of RAM should work fine.

#### 16GB of RAM: Great for Power Users

16GB of RAM is a great amount if you use your computer for heavy tasks. Design software, video editing, and modern demanding games will all have more room to work with if you have 16GB of RAM. However, it's overkill if you don't fit this description. Those who only open a few browser tabs and don't play video games or work with large media files can go with less RAM.

#### 32GB+ of Memory: Enthusiasts Only

32GB of memory or more is only necessary for extremists. If you regularly edit 4K (or higher) video and want to work on other tasks while your computer renders the files, you'll need a huge amount of memory. For most others, it's a waste and you could put that money towards more useful PC upgrades. Most video games don't need 32GB of RAM yet. Take a look at our overview of RAM for gaming if you need specific advice on building a new rig.

#### Video RAM Is Separate

We've considered general system RAM above. However, if you have a dedicated graphics card in your PC, you should know that this has its own memory. This is called video RAM, or VRAM.

VRAM holds visual information that games needs to display and efficiently passes it to your monitor. Even if you have a lot of regular RAM, game (or high-end design software) performance could suffer if you have insufficient video RAM.

Have a look at our full guide to VRAM to learn more.

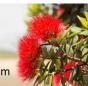

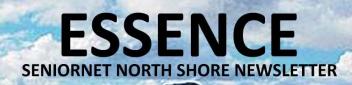

#### How to Make Your RAM Go Further

The only way to make more RAM available for use is buying more for your computer. It's relatively inexpensive and will make a big difference if you've been working with too little for your needs.

However, if you're unable to upgrade your memory at the moment, you can free up available RAM on your Windows computer using a few tricks. Most important is closing programs if you're not using them, so they don't suck up your available RAM.

| File Options View                                                                                                    |                     |             |         |       |         |            |          |          |     |
|----------------------------------------------------------------------------------------------------|---------------------|-------------|---------|-------|---------|------------|----------|----------|-----|
| Processes                                                                                                    | Performance         | App history | Startup | Users | Details | Services   |          |          |     |
|                                                                                                    |                     |             |         |       | 75%     | 69%        | 0%       | × 0%     | 1%  |
| Name Status                                                                                                    |                     |             |         | 5     | CPU     | Memory     | Disk     | Network  | GPU |
| > 👩 Google Chrome (39)                                                                                                    |                     |             |         |       | 29.5%   | 2,713.8 MB | 0.1 MB/s | 0.4 Mbps | 0%  |
| > 🔯 Service Host: DNS Client                                                                                                    |                     |             |         |       | 0.2%    | 1.8 MB     | 0 MB/s   | 0.1 Mbps | 0%  |
| > Dulse SMS (2)                                                                                                    |                     |             |         |       | 0.6%    | 96.8 MB    | 0 MB/s   | 0.1 Mbps | 0%  |
| Spotify (32 bit)                                                                                                    |                     |             |         |       | 0%      | 5.9 MB     | 0 MB/s   | 0.1 Mbps | 0%  |
| Device Association Framework                                                                                                    |                     |             |         |       | 0.2%    | 3.5 MB     | 0 MB/s   | 0 Mbps   | 0%  |
| > 😅 Be                                                                                                    | Bettergram (32 bit) |             |         |       | 0%      | 54.2 MB    | 0 MB/s   | 0 Mbps   | 0%  |
| > 📭 Tre                                                                                                    | Trello (9)          |             |         |       | 0.1%    | 153.0 MB   | 0.1 MB/s | 0 Mbps   | 0%  |
| ⊚ go                                                                                                    | googledrivesync.exe |             |         |       | 0.3%    | 53.1 MB    | 0.1 MB/s | 0 Mbps   | 0%  |
| NordVPN     ■ NordVPN     ■ NordVPN |                     |             |         |       | 0%      | 97.3 MB    | 0 MB/s   | 0 Mbps   | 0%  |

#### Don't Forget About Other Computer Upgrades

If you're looking to upgrade your current machine or build a new computer, keep in mind that RAM isn't the only component worth shelling out for. Most of the time, unused RAM is wasted RAM. There's no point in buying 32GB of memory when you only ever use 4GB, because the extra RAM is never active.

23

Before you buy, know which PC upgrades have the most impact on performance. You don't want to load up on memory while still suffering from the bottleneck of a hard disk drive. A balanced build will serve you much better.

#### How Much Memory Do You Really Need?

We've looked at how to check the RAM in your computer, how much RAM you need for various tasks, and how to make the most of your current memory in the meantime. In summary, aim for 8GB as a baseline and 16GB of RAM if you're a heavy user.

Thankfully, upgrading the RAM in your computer is usually straightforward. After making sure the RAM you buy is compatible, you only need to open your PC and snap it into place. Our guide to upgrading the RAM in your Mac will show you a lot more; the steps are relevant even if you have a different kind of computer.

By Ben Stegner

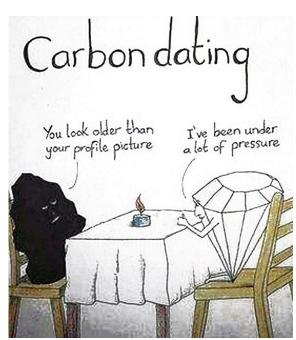

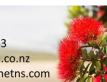

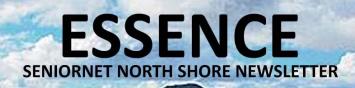

#### WHEN YOU CAN'T GIVE A HOOT

#### CREATE A CAPTION FOR THIS MONTH'S FLUFFY FEATHERED FOTOGRAPH

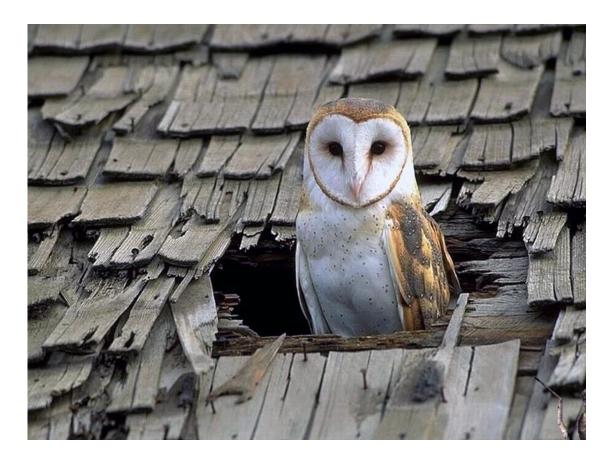

Think of a caption for our inquisitive owl and go into the draw to win an imaginary chocolate fish or a real flash drive (winner's choice)

Some of our ideas are:

"Who said Woody Woodpecker was the best at knocking holes in wood?"

"Borer be damned!"

"I'm all class"

Send your entries by email to <a href="mailto:seniornet.newsletter@gmail.com">seniornet.newsletter@gmail.com</a> before 20<sup>th</sup> April 2021

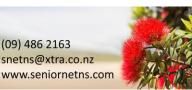

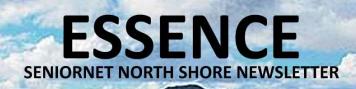

#### **BRAIN SCRAMBLERS**

#### **ESSENTIAL ESSENCE EXERCISES FOR EXCEPTIONAL EGG-HEADS**

- 1. On the TV sitcom The Munsters, what was Lily Munster's maiden name?
- A. Ponduke
- B. Spinehedge
- C. Dracula
- D. Cruella
- E. Madriga
- 2. What foreign government contributed the greatest amount of money for the relief of victims of the 1906 San Francisco earthquake?
- A. China
- B. Luxembourg
- C. Japan
- D. Russia
- E. Canada
- 3. Which is the only U.S. state to produce coffee?
- A. Missouri
- B. Alaska
- C. Illinois
- D. Hawaii
- E. New York
- 4. The name of what American state capital means "sheltered harbour"?
- A. Albany
- B. Honolulu
- C. Tallahassee
- D. Raleigh
- E. Columbia
- 5. When the bald eagle was first named, what was the meaning of the word "bald'?
- A. Regal
- B. Strong
- C. Feathered
- D. White
- E. Hairless

- 6. What two cities were linked by the Orient Express?
- A. Brussels and Damascus
- B. Ankara and Athens
- C. Pyongyang and Seoul
- D. Beijing and Tokyo
- E. Paris and Istanbul
- 7. In England, what's a "bap"?
- A. A hamburger bun
- B. A gallon of water
- C. A bouquet of flowers
- D. A banana peel
- E. A toothbrush holder
- 8. How many sides are there to a snow crystal?
- A. Three
- B. Four
- C. Six
- D. Eight
- E. Sixteen
- 9. What are the only two letters that are not on a telephone dial?
- A. M and P
- B. D and Q
- C. Q and Z
- D. H and R
- E. I and J
- 10. What world capital is the oldest continuously inhabited city?
- A. Brasilia, Brazil
- B. Ankara, Turkey
- C. Damascus, Syria
- D. Paris, France

25

E. Moscow, Russia

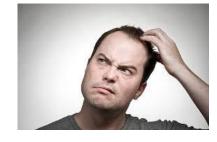

## ESSENCE SENIORNET NORTH SHORE NEWSLETTER

- 11. What is philematology?
- A. The science of animal feces
- B. The science of kissing
- C. The science of sex
- D. The science of architecture
- E. The science of shopping
- 12. What is a "tittle"?
- A. The dot over the letters "i" and "j"
- B. A cucumber seed
- C. A tiny hair found on the body of an insect
- D. A section of a sandwich cut into 15 pieces
- E. A stitch mark on a football
- 13. What percentage of the world's food crops are pollinated by insects?
- A. 50 percent
- B. 60 percent
- C. 70 percent
- D. 80 percent
- E. 90 percent
- 14. What fruit did early Greek Olympians eat for their health and sometimes even wear as medals?
- A. Grapes
- B. Figs
- C. Pomegranates
- D. Olives
- E. Pears
- 15. What was the name of the daughter Lady Emma Hamilton bore Admiral Horatio Nelson?
- A. Hamiltonia
- B. Emma
- C. Norma
- D. Horatia
- E. Admiralia

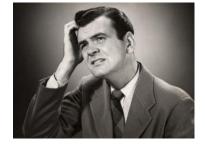

- 16. What does Yoko Ono's first name mean when translated from Japanese?
- A. Swift Spirit
- B. Peace Maker
- C. Ocean Child
- D. Music Bringer
- E. Mountain Wolf
- 17. What was used to erase lead pencil marks before rubber came into use?
- A. Pieces of bread
- B. Pineapple skin
- C. Pieces of cotton cloth
- D. Saliva
- E. Sandpaper
- 18. What childhood name was shared by General George A. Custer and Chief Crazy Horse, the Oglala Sioux leader he faced at the Battle of the Little Bighorn?
- A. Shan Shan
- B. Junior
- C. Timmy
- D. Skinny
- E. Curly
- 19. Where were Panama hats- woven from jipijapa leaves- first made?
- A. Panama
- B. Peru
- C. China
- D. United States
- E. Mexico
- 20. The name of what South American capital city means "I see a hill"?
- A. Asuncion, Paraguay
- B. Buenos Aires, Argentina
- C. Montevideo, Uruguay
- D. Bogota, Colombia
- E. Paramaribo, Suriname

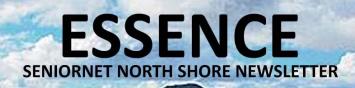

#### **MY EARS DECEIVE ME**

was Sir Cumference. He acquired his size from too much pi.

I thought I saw an eye-doctor on an Alaskan Two hats were hanging on a hat rack in the island, but it turned out to be an optical Aleutian

She was only a whisky-maker, but he loved her still.

A rubber-band pistol was confiscated from an algebra class, because it was a weapon of math A sign on the lawn at a drug rehab centre said: disruption.

No matter how much you push the envelope, it'll still be stationery.

A dog gave birth to puppies near the road and was cited for littering.

A grenade thrown into a kitchen in France A backward poet writes inverse. would result in Linoleum Blownapart.

Two silk worms had a race. They ended up in a In feudalism it's your count that votes.

A hole has been found in the naturist-camp taste of religion. wall. The police are looking into it.

The fattest knight at King Arthur's round table Time flies like an arrow. Fruit flies like a banana.

Atheism is a non-prophet organization.

hallway. One hat said to the other: 'You stay here; I'll go on a head.'

bigger. Then it hit me.

'Keep off the Grass.'

The midget fortune-teller who escaped from prison was a small medium at large.

The soldier who survived mustard gas and pepper spray is now a seasoned veteran.

In a democracy it's your vote that counts.

When cannibals ate a missionary, they got a

If you jumped off the bridge in Paris, you'd be in Seine

A vulture carrying two dead raccoons boards an airplane. The stewardess looks at him and says, 'I'm sorry, sir, only one carrion allowed per passenger.'

I wondered why the baseball kept getting Two fish swim into a concrete wall. One turns to the other and says, 'Dam!'

> Two Eskimos sitting in a kayak were chilly, so they lit a fire in the craft. Unsurprisingly it sank, proving once again that you can't have your kayak and heat it too.

> Two hydrogen atoms meet. One says, 'I've lost my electron.' The other says, 'Are you sure?' The first replies, 'Yes, I'm positive.'

> Did you hear about the Buddhist who refused Novocain during a root-canal? His goal: transcend dental medication.

> There was the person who sent ten puns to friends, with the hope that at least one of the puns would make them laugh. No pun in ten

#### Tech Home Help

- · Independent pre-purchase technical advice
- Installing and configuring your new PC, printer or device
- Transferring data over to your new PC & clearing out your old one
- Help getting photos/scans off your camera, scanner or phone
- Email, email accounts and setting email up on your mobile device
- PC 'housekeeping' to reduce program-clog and unwanted pop-up messages
- Checking your security against Viruses Spyware is current & working correctly
- Sorting files and photos, and organising an appropriate backup procedure to protect your data files

I am a former PC Direct & Gateway service technician and trainer, covering the greater Auckland area, and supporting SeniorNet North Shore members since 2000.

Standard rates \$65/hr Discounted rate \$60/hr to current SeniorNet North Shore members Rowan Cammell, Personal Computer Service, Ph 027 266 8941 rapid.start@xtra.co.nz

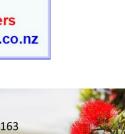